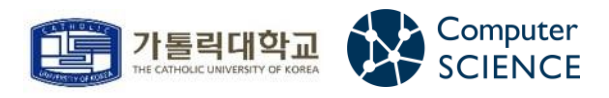

문제해결기법 - 201921725 안성현

# 평균 원소 구하기

<2021/09/18>

## 문제 소개 및 접근법

1-1] 평균 원소 구하기

① 문제

원소가 모두 양의 정수인 길이가 n인 배열 A가 있다. 이 배열의 i번째부터 j번째까지 원소들로 이루어진 배열 A[i],…,A[j]를 부분 배열이라고 하고 A[i,j]로 나타낸다. 이 때 i<=j, 0<=i, j<=n-1이 성립한다. 부분 배열 A[i,j]에 대하여, 이 부분 배열에 속한 j-i+1개의 원소의 평균값과 원소의 크기(값)가 정확히 같은 원소를 평균 원소라고 부 른다. 양의 정수 n과 배열 원소의 크기들이 입력으로 주어질 때, 이 배열의 부분 배 열 중에서 평균 원소를 가지는 것의 개수를 구하라. (배열은 n<=2000을 만족하고 각 원소들은 1,000 이하인 양의 정수이다.)

#### ② 접근법 (소스 간략 설명)

▶ 이 문제를 풀기 위해서는 (1)부분 배열의 합을 효율적으로 구하고 (2)각 부분 배열 합에 대해 서 평균값(average)을 구하고 (3)부분 배열 중에 평균값의 크기를 지닌 원소가 있는지 확인하면 된다. 부분 배열 합을 빨리 구하려면 누적 계산을 할 줄 알아야 한다. ThisSum변수의 값이 현재 부분 배열의 합이라고 하겠다. 처음에는 A[0,0]의 합이 ThisSum에 들어간다. 이후에는 A[0,1] 의 합이 들어간다. 즉 A[i,j]라고 생각하면 j값을 j+1로 업데이트하고 ThisSum에 A[j]를 더하는 누적 과정이 필요하다. 이 작업을 j가 n-1일 때까지 진행하면 ThisSum은 A[i,n-1]의 합을 구한 것이 된다. 이제 j값이 더 커질 수 없으니 누적 계산도 불가능하다. 하지만 모든 부분 배열을 구 한 것이 아니라 현재 i를 기준으로 한 부분 배열을 구했을 뿐이다. 그렇기에 ThisSum을 0으로 업데이트하고 i도 i+1로 업데이트해서 다음 부분 배열을 구하면 된다. 이 과정을 i가 n-1일 때 까지 진행하면 모든 부분 배열의 합을 구할 수 있다. 물론 이 문제는 ThisSum을 구하는 것에서 끝나지 않는다. 고로 ThisSum값을 누적할 때마다 평균값을 구하고 평균 원소가 존재하는지 찾 아야 한다. 이 과정은 나눗셈 연산과 선형 탐색으로 해결하면 된다. 전체 과정에 대해서는 간단 한 알고리즘으로 설명하겠다. [1. 사전식 순서로 부분 배열을 한 개 찾고 합을 구하기 -> 2. 해당 부분 배열의 평균값을 구하기 -> 3. average가 양수이면 해당 부분 배열에 average크기를 지니 는 원소가 있는지 구하기 -> 4. (3)을 만족하면 평균 원소의 개수를 저장하는 num에 1을 더해서 업데이트하기 -> (1~4)과정을 모든 부분 배열을 찾을 때까지 반복하기]

소스 코드와 실행 결과

2-1] 소스 코드와 실행 결과

### ① 코드

```
#pragma warning(disable:4996)
#include <stdio.h>
#include <stdlib.h>
#define MAX 1001;
typedef struct subarray {
        int* list;
        int size;
}subarray;
// 순차 탐색 
int sequentialSearch(int* list, int n, double x) {
        int idx = 0;
        while (idx \leq n && list[idx] != x)
                 idx++;
        if (idx < n)
                 return 1;
        else if (idx == n)return 0;
}
// subarray 초기화
void sub init(subarray* s, int n) {
        s\rightarrowsize = 0;
        s->list = (int*)malloc(sizeof(int)*n);
        int i;
        for (i = 0; i < n; i++)s->list[i] = MAX;
}
// 평균 원소의 개수 찾기
int find_average_num(int A[], int n) {
        subarray* s = (subarray*)malloc(sizeof(subarray));
        int ThisSum;
        double ThisAverage;
        int average_num = 0;
        int i, j;
        for (i = 0; i < n; i++) {
                 sub_init(s, n);
                 ThisSum = 0;
                 for (j = i; j < n; j++) {
```

```
s->list[s->size++] = A[j];
                         ThisSum = ThisSum + A[j];
                         ThisAverage = (double)ThisSum / (double)(j - i + 1);
                         if (ThisAverage / (int)ThisAverage == 1) {
                                  if (sequentialSearch(s->list, s->size, ThisAverage)) {
                                          average_num++;
                                  }
                         }
                 }
                 free(s->list);
        }
        return average_num++;
}
int main() {
        int n = 0;
        scanf("%d", &n);
        int* array = (int*)malloc(sizeof(int) * n);int i;
        for (i = 0; i < n; i++) {
                 scanf("%d", &array[i]);
        }
        printf("%d\n", find_average_num(array, n));
        return 0;
}
```
## ② DEV-C++컴파일러 이용 실행 결과

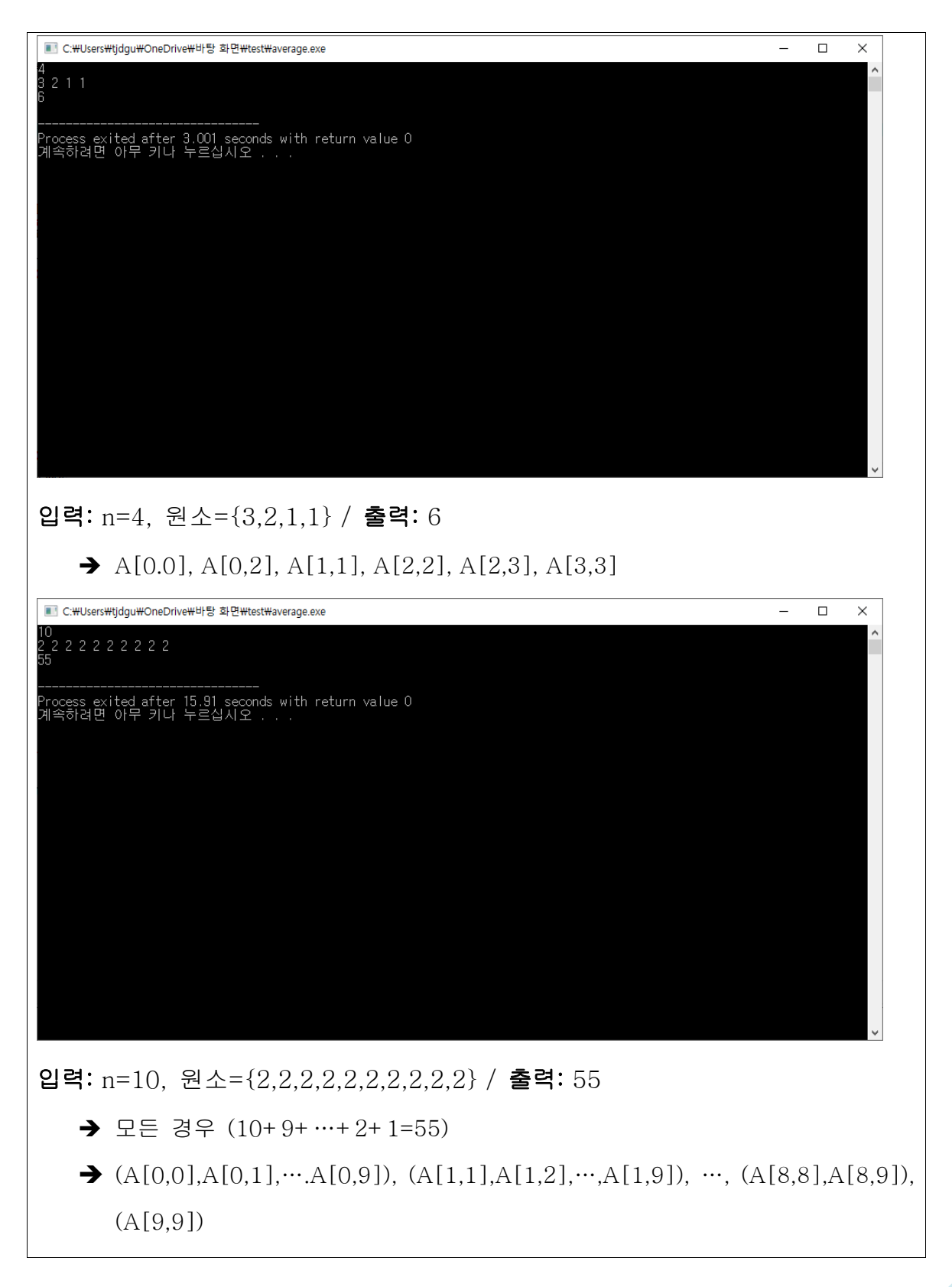